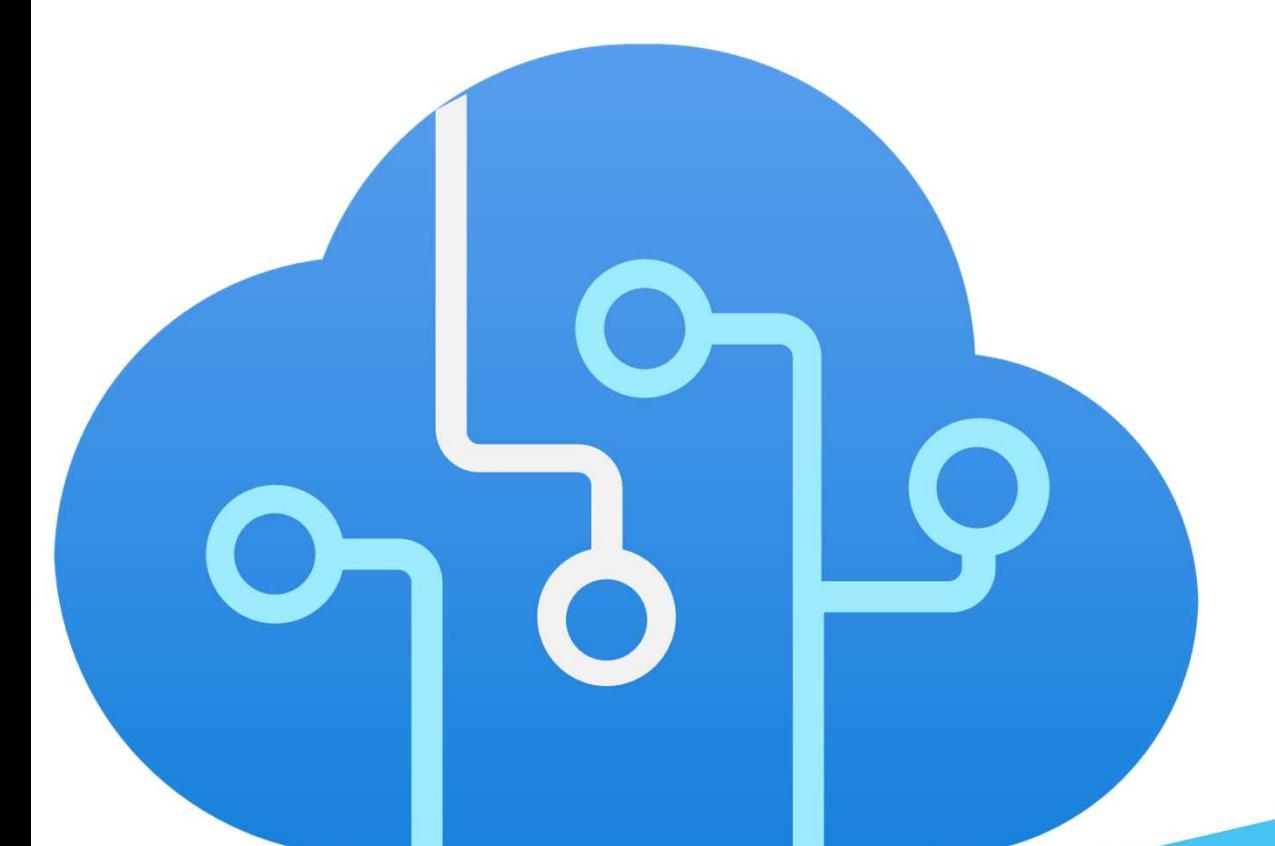

AI for developers: Making your application smarter with Azure AI Services.

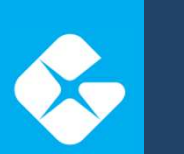

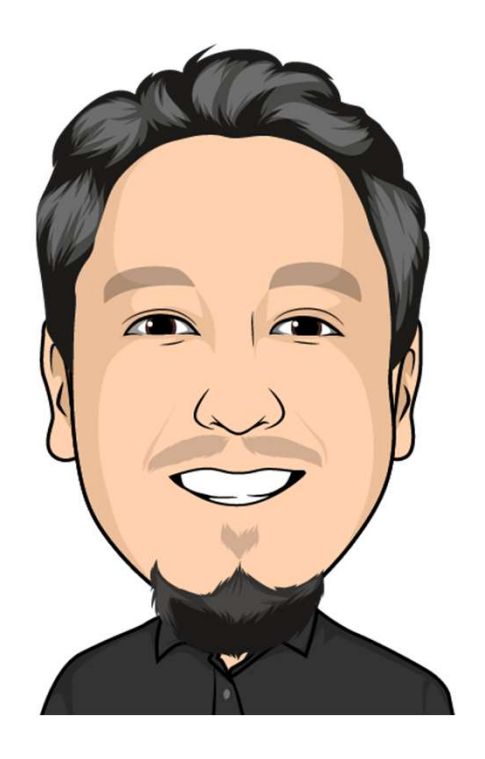

Originally from Mexico.

Tech Lead at Geneca.

Spend time with family, movies, videogames, football.

@thesoccerdev drkclw samueljgomez

### Agenda

- AI implementation options.
- Why use Azure AI Services.
- Azure AI services APIs.
- Demo.

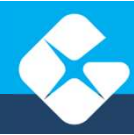

### AI / ML

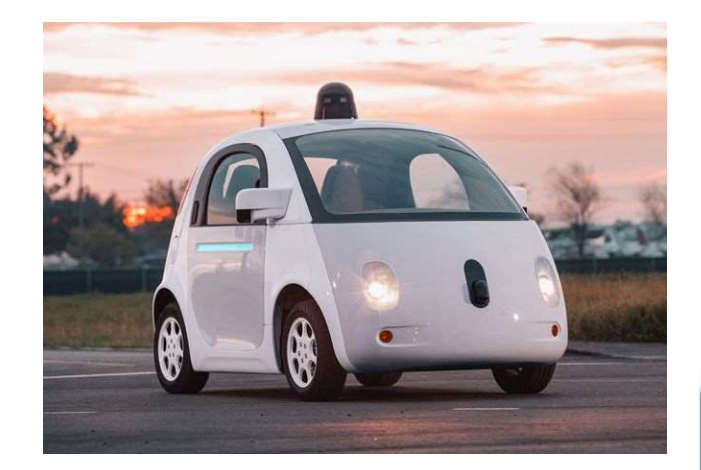

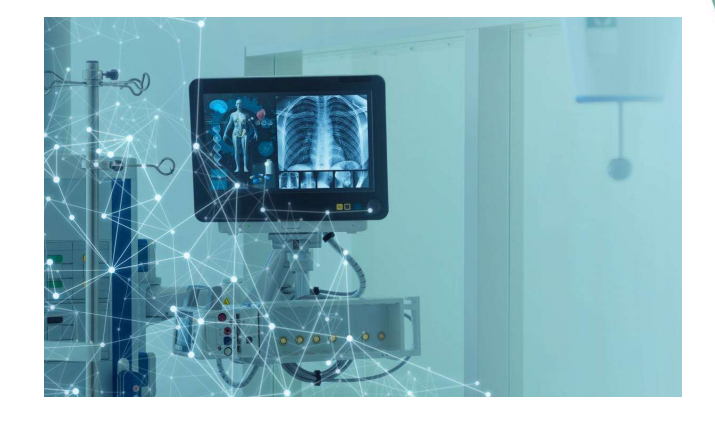

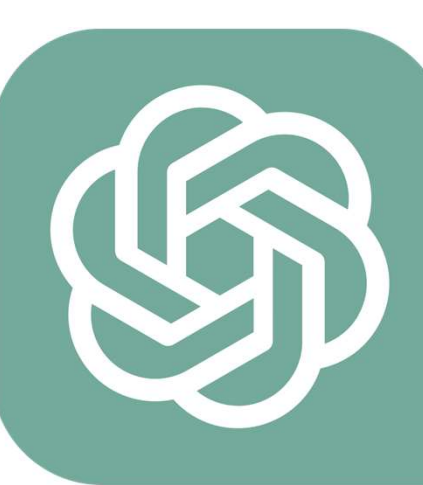

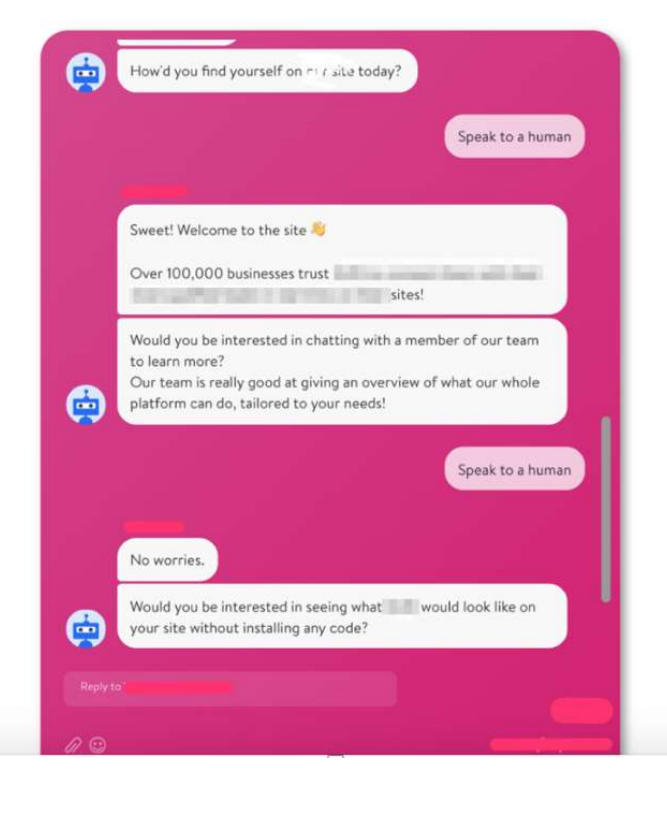

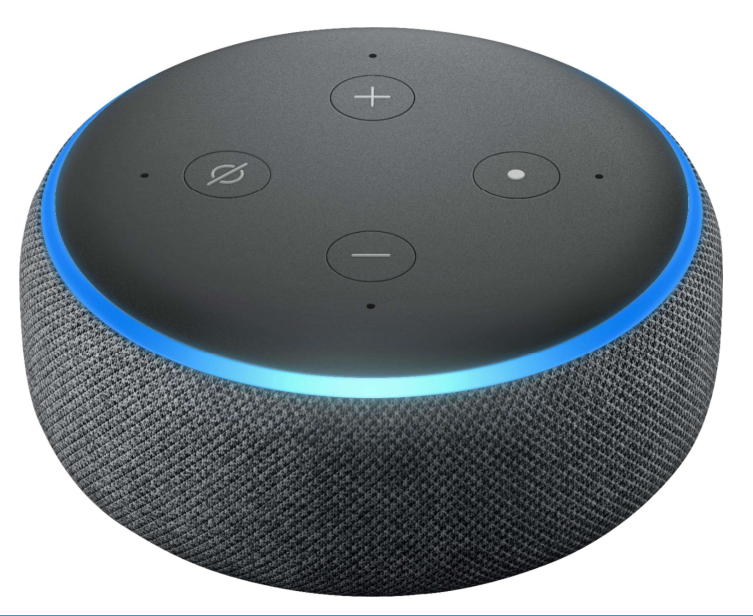

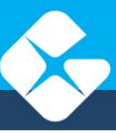

#### AI Implementation options.

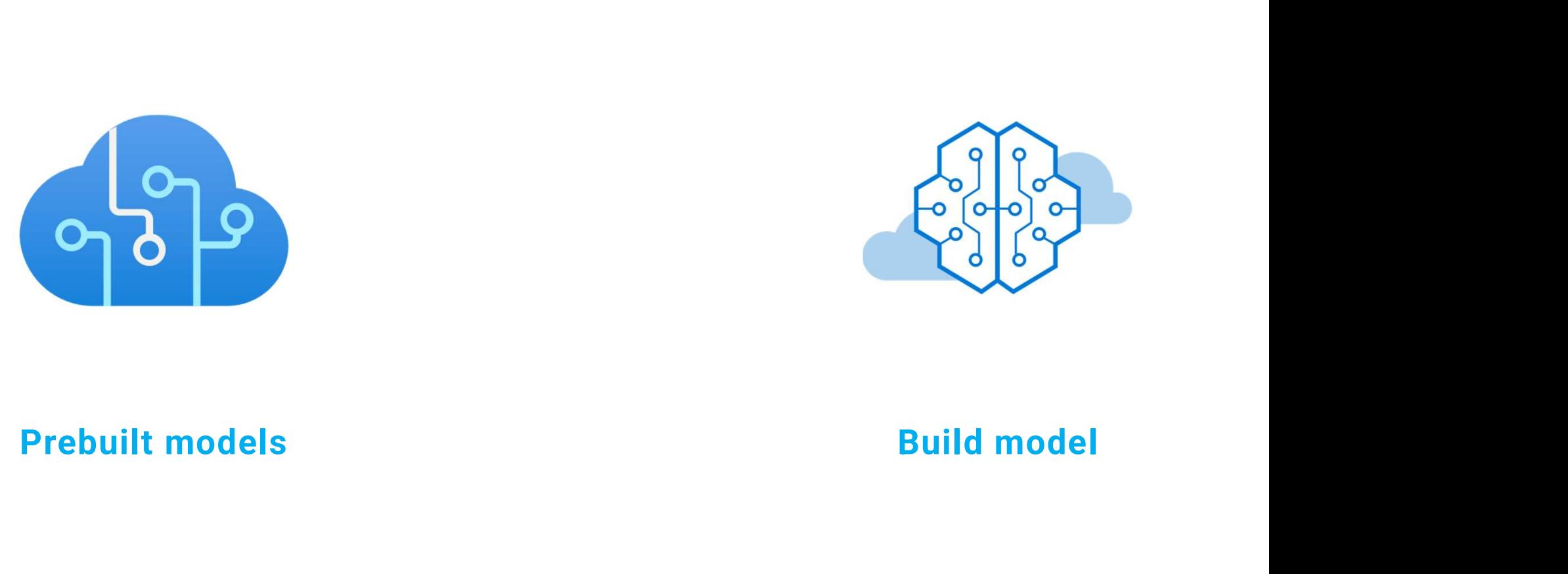

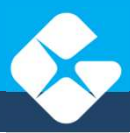

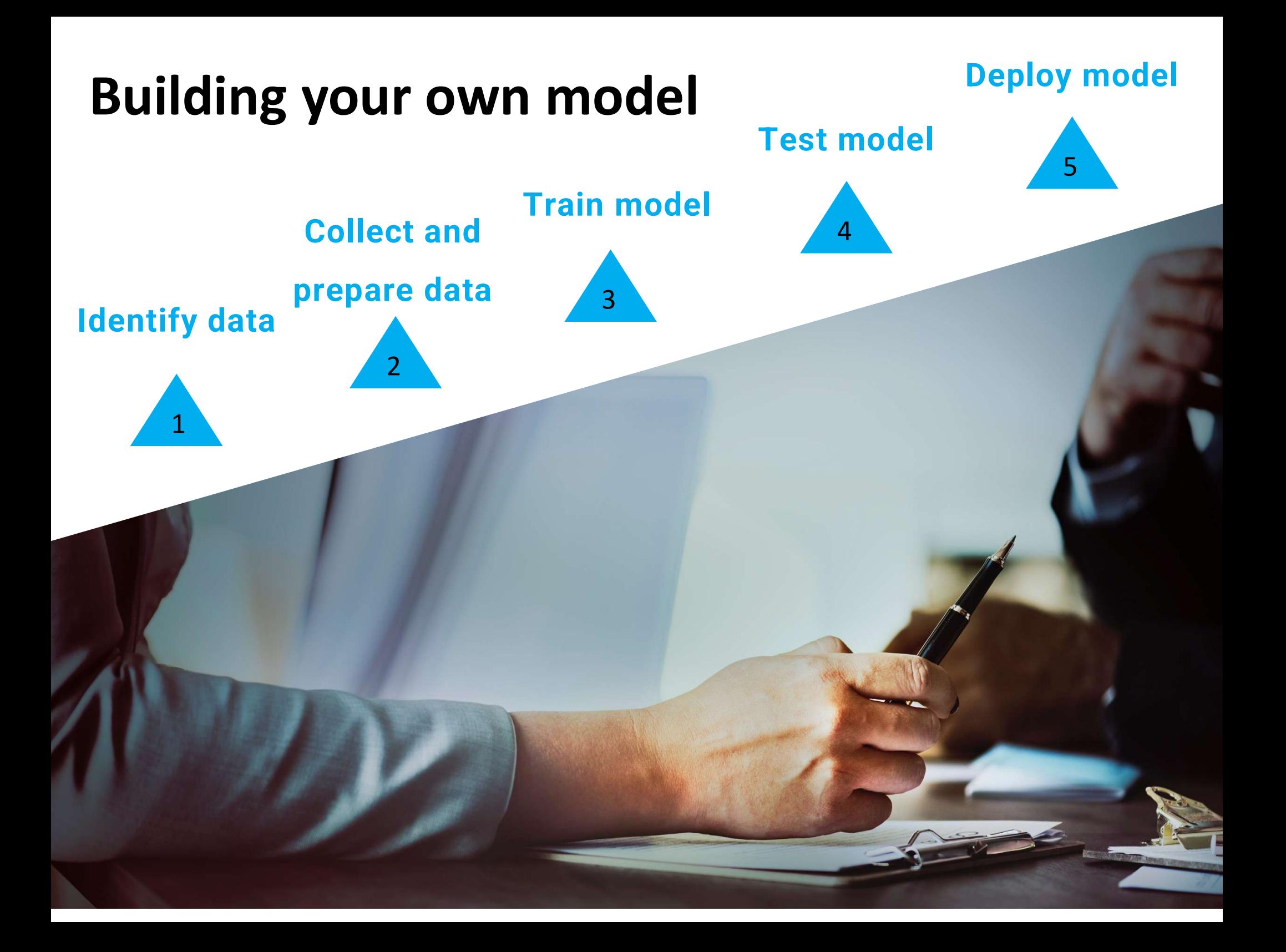

## Why use AI Services

- APIs for multiple scenarios.
- Easy to integrate with available SDKs:
	- C#
	- Go
	- Java
	- Javascript
	- Python
- Free tier for multiple services.
- Customizable.

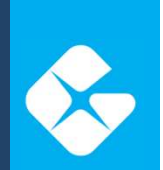

#### API categories

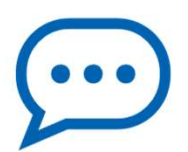

Speech

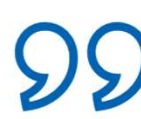

Language

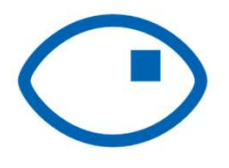

Vision

 $0 \rho$ 

Decision

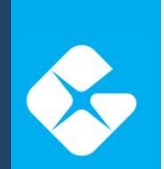

#### API categories

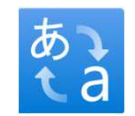

Translator

# Speech

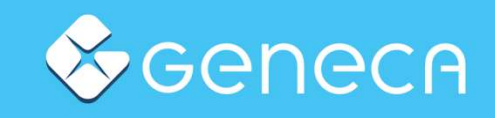

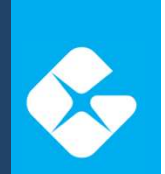

#### Speech API

#### Improve customer experience

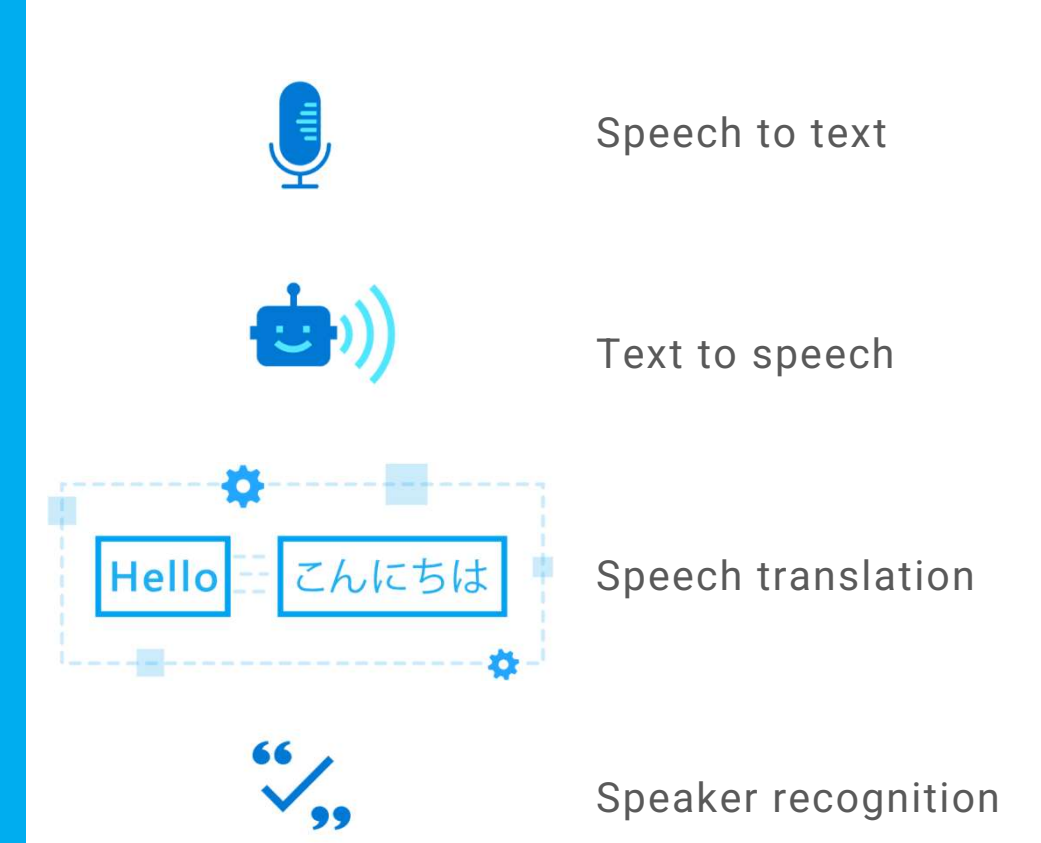

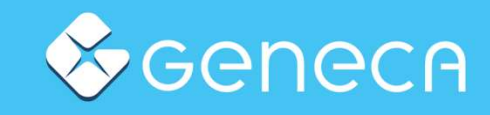

# Language

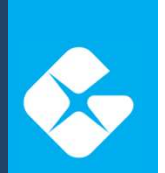

#### Language API

#### Understand conversations and text

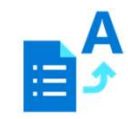

Entity recognition

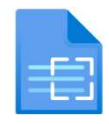

Sentiment analysis

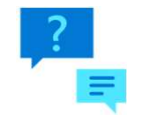

Question answering

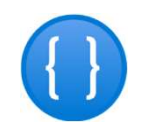

Conversational language understanding

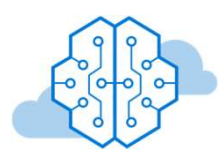

Summarization

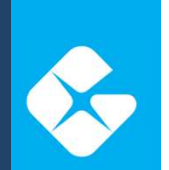

#### Language API

Understand conversations and text

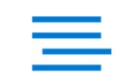

Text analytics for health

# Vision

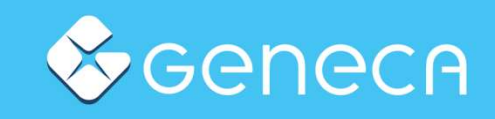

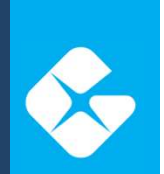

### Vision API

#### Identify and analyze content

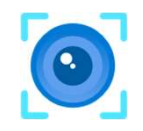

Computer Vision

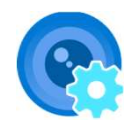

Custom Vision

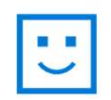

Face API

# Decision

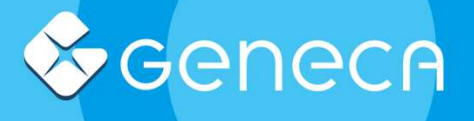

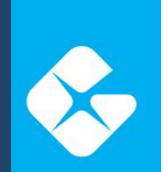

### Decision API

Smarter decisions

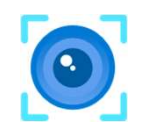

Anomaly Detector

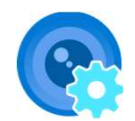

Content Safety

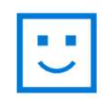

Personalizer

# Translator

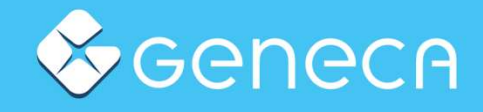

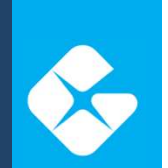

#### Translator API

#### Translate text

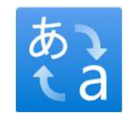

Text translation

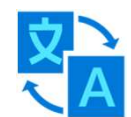

Document translation

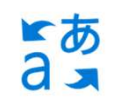

Custom translator

# Other APIs

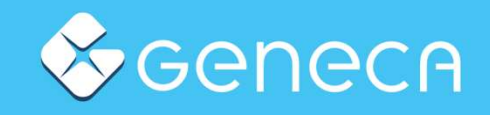

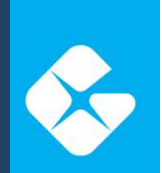

#### Other APIs

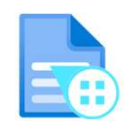

Document Intelligence

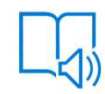

Immersive reader

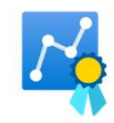

Metrics advisor

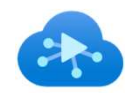

Video indexer

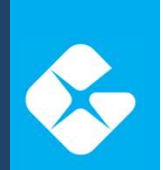

#### Other APIs

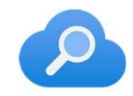

Cognitive search

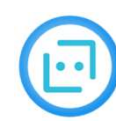

Bot service

### Data privacy and security.

- Authentication.
- Data encrypted at rest and in transit.
- Limited access features.
- Data storage.
	- Data not stored.
	- Temporary

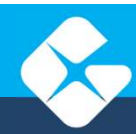

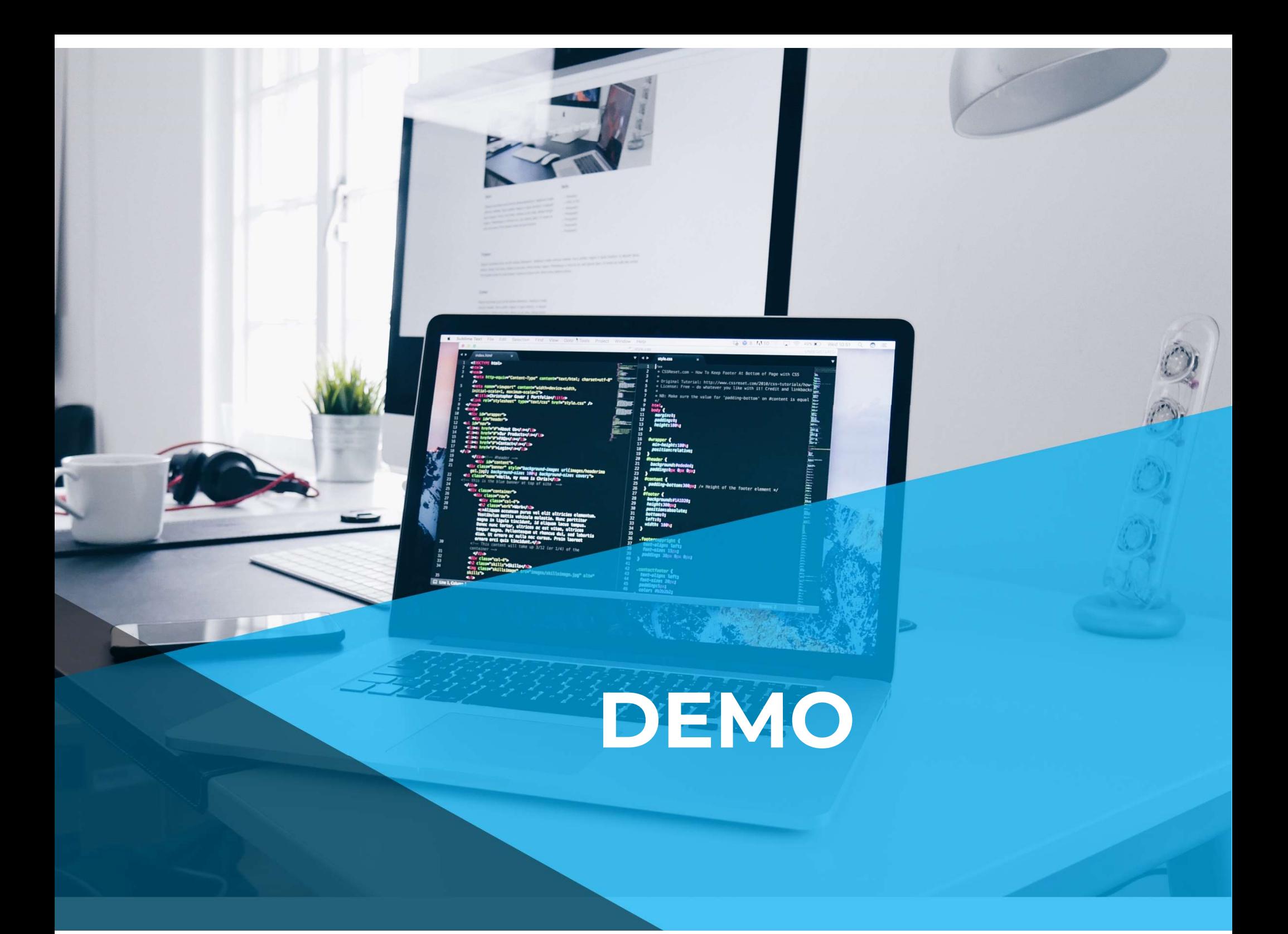

### What will we cover?

- Creating a resource.
- Testing APIs.
- API usage examples.
	- Vision.
	- Speech to text.
	- Language understanding.
- Custom model example.

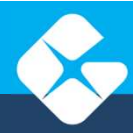

#### <sup>66</sup> Let this code compile,

In not an hour, but a little while.

Allow this application to run with speed and zest,

as this will keep users glued to my test.

If my code blows up in my face,

do it with style and grace.

And last but not least, when all is said and run,

let thy requirements have been correctly done.

https://www.rambli.com/2016/06/the-prayer-of-the-demo-gods/

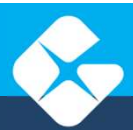

### Useful links.

- https://azure.microsoft.com/en-<br>us/products/aiservices?activetab=pivot:azureopenaiservi cetab.
- https://ai.azure.com/
- https://learn.microsoft.com/en-<br>us/azure/ai-services/responsible-use-ofai-overview

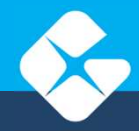

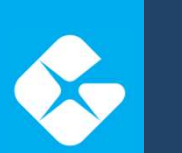

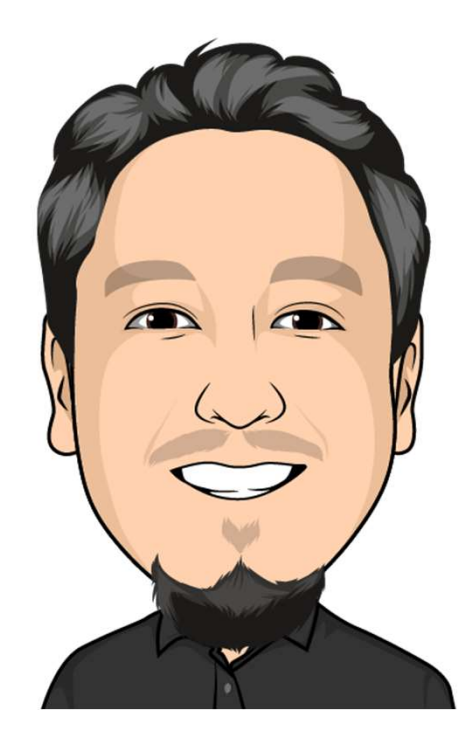

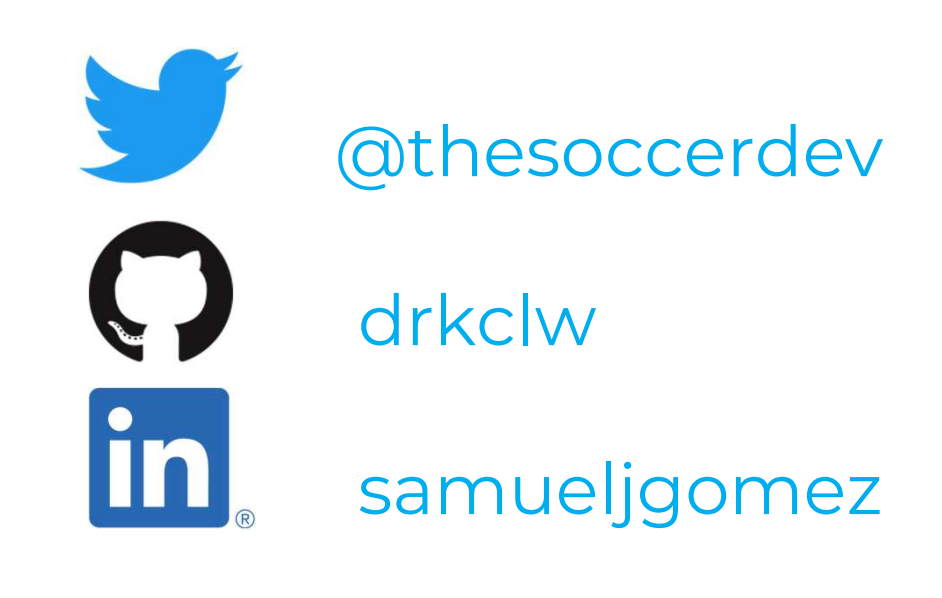